## Verzweigungen

Algorithmen, wie die Methoden der Klasse Spiel, müssen nicht immer nur lineare Abfolgen von Anweisungen beinhalten, sondern können auch Wahlmöglichkeiten enthalten. Man spricht hier üblicherweise von Verzweigungen. Eine Verzweigung gibt abhängig von einer Bedingung an, welcher von zwei Algorithmenabschnitten im Folgenden durchlaufen werden soll. Durch eine Verschachtelung von Verzweigungen können auch mehr als zwei Möglichkeiten berücksichtigt werden.

## Darstellung in Struktogrammen

Eine verschachtelte Verzweigung findet sich auch bei der Methode gibSieger() und könnte wie folgt aussehen. Ist die Bedingung punkteA > punkteB erfüllt, so wird der linke Abschnitt abgearbeitet, ansonsten der rechte. Im rechten Abschnitt wird dann erneut zwischen zwei Wahlmöglichkeiten unterschieden.

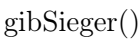

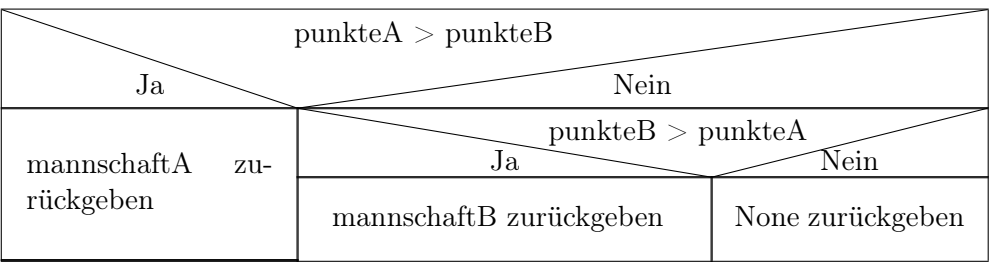

## Syntax in Python

In Python dienen die Schlüsselwörter if (wenn), und else (sonst) zur Beschreibung einer einfachen Verzweigung. Die Reihenfolge kann man im folgenden Syntaxdiagramm sehen:

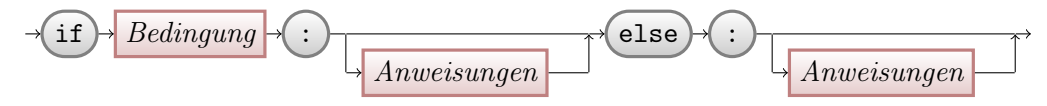

Sollen mehr als zwei Möglichkeiten berücksichtigt werden, muss man eine verschachtelte Verzweigung verwenden. Dafür gibt es das Schlüsselwort elif (sonst, wenn). Im folgenden Syntaxdiagramm wird von drei Möglichkeiten ausgegangen. Durch weitere Verschachtelungen können

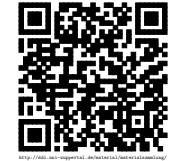

allerdings auch noch mehr Möglichkeiten berücksichtigt werden.

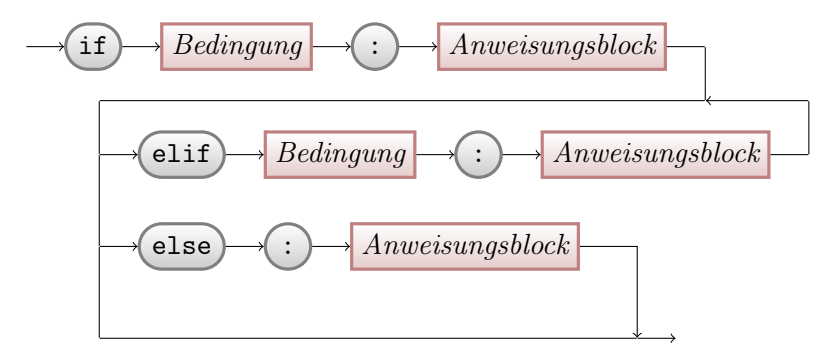

Das oben angegebene Struktogramm der Methode gibSieger() könnte in Python wie folgt implementiert werden:

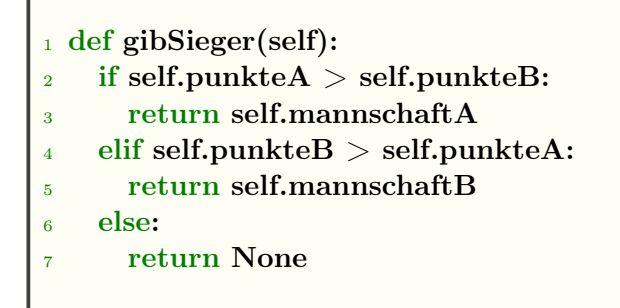

## Arbeitsaufträge

<span id="page-1-0"></span>1. Integrieren Sie die oben beschriebene Methode gibSieger() in ihre Klasse Spiel.

WICHTIG: Die Attributbezeichner Ihrer Klasse Spiel können sich von den oben verwendeten (punkteA, punkteB, mannschaftA, mannschaftB) unterscheiden! Passen Sie die Methode bei der Implementierung entsprechend an.

- 2. Testen Sie die Methode, indem Sie sich von einer ausgewählten Spielbegegnung mit einer print-Anweisung den Sieger ausgeben lassen.
- <span id="page-1-1"></span>3. Implementieren Sie analog zur Methode gibSieger() die Methode gibVerlierer(), die ebenfalls Teil der Klasse Spiel ist.
- 4. Implementieren Sie die Methoden gibPunkteSieger() und gibPunkteVerlierer() innerhalb Klasse Spiel. Im Gegensatz zu den beiden Methoden aus Aufgabe [1](#page-1-0) und Aufgabe [3](#page-1-1) sollen nicht die Mannschaften zurückgegeben werden, sondern die erzielte Punktzahl des Siegers bzw. des Verlierers.
- 5. Testen Sie die nun alle Methoden auf einmal, indem Sie sich von einer ausgewählten Spielbegegnung mit print-Anweisungen den Sieger mit seinen erzielten Punkten und den Verlierer mit seinen erzielten Punkten ausgeben lassen.

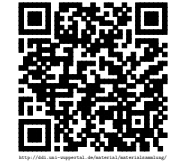